# **Formatvorlage zur Datenabfrage für eine Datenanalyse**

**Simple solutions Clear Logistic [www.ll-services.eu](http://www.ll-services.eu/?utm_source=email&utm_medium=link-lls&utm_campaign=mailfoot)**

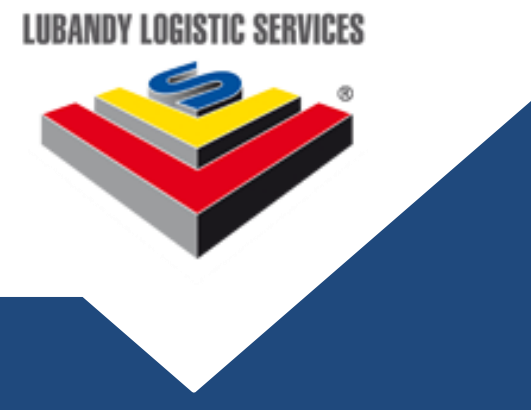

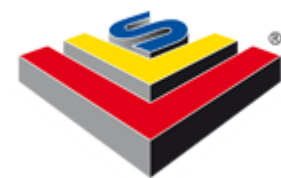

### **Datenvorbereitung**

**Um aussagekräftige Ergebnisse der Datenanalyse zu bekommen sollten die Daten im Format, wie unten angegeben, vorbereitet werden und in elektronischer Form übermittelt werden.**

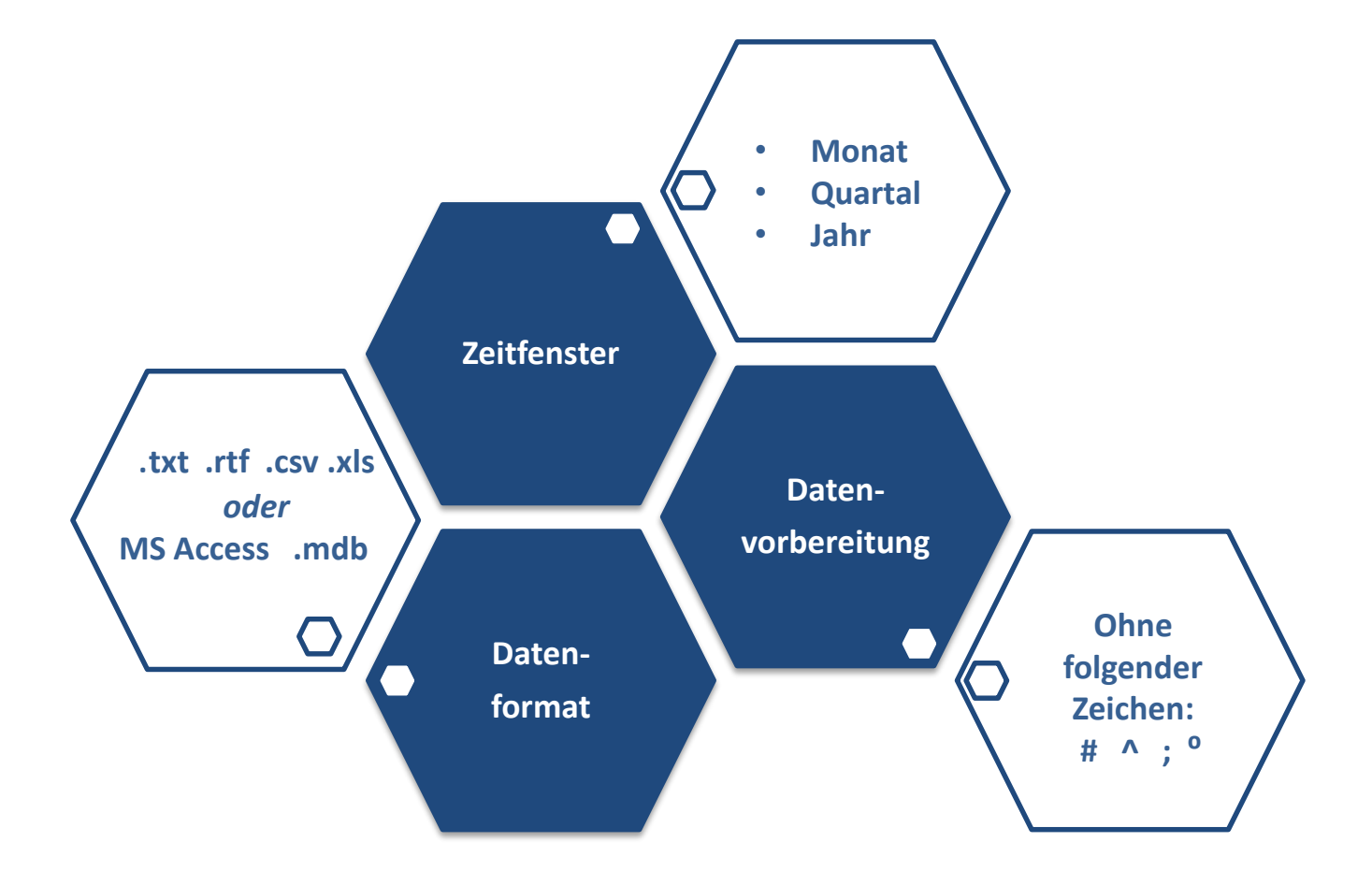

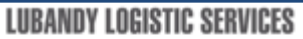

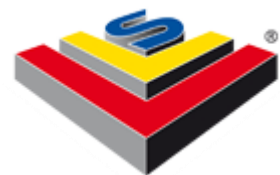

## **Begriff Erklärung**

**Um Missverständnisse zur vermeiden, sollten folgende Begriffe verwendet werden:**

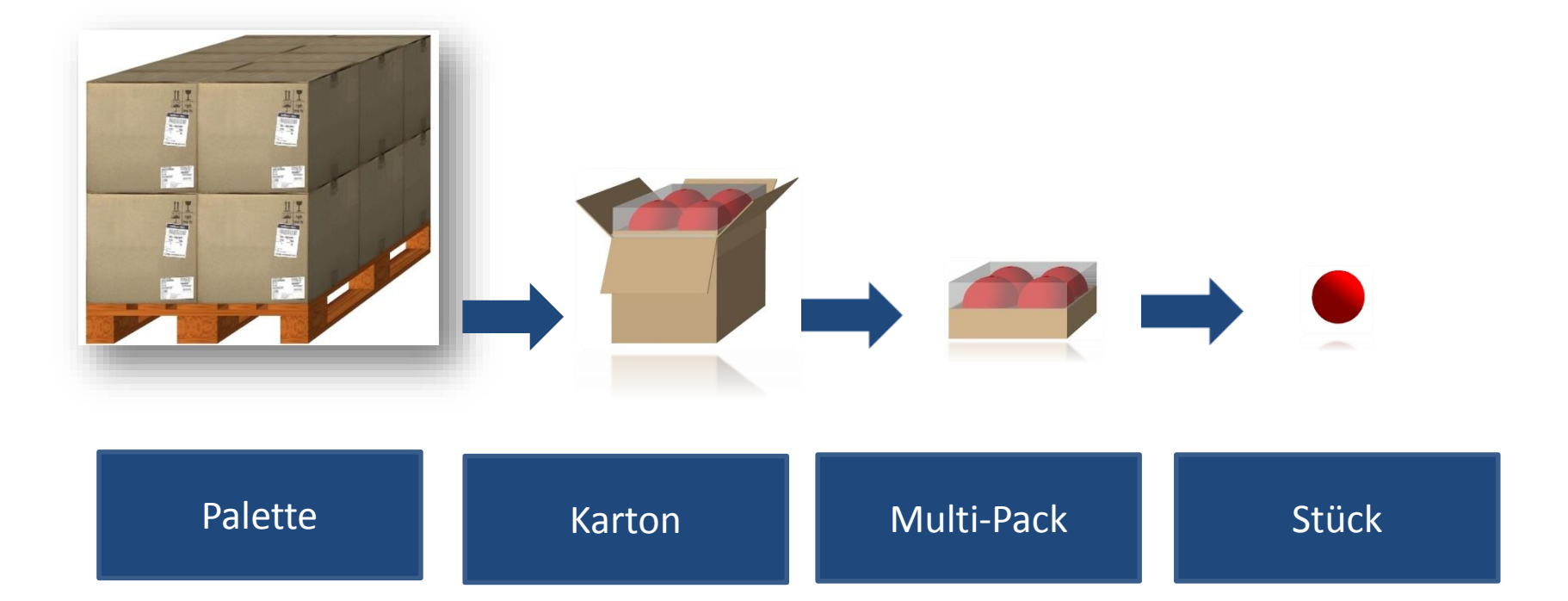

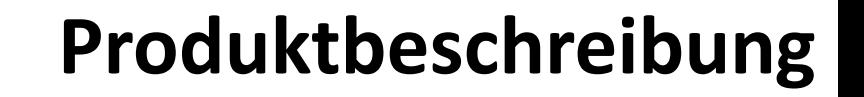

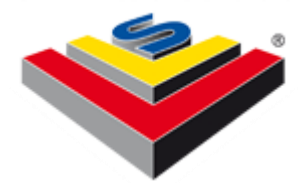

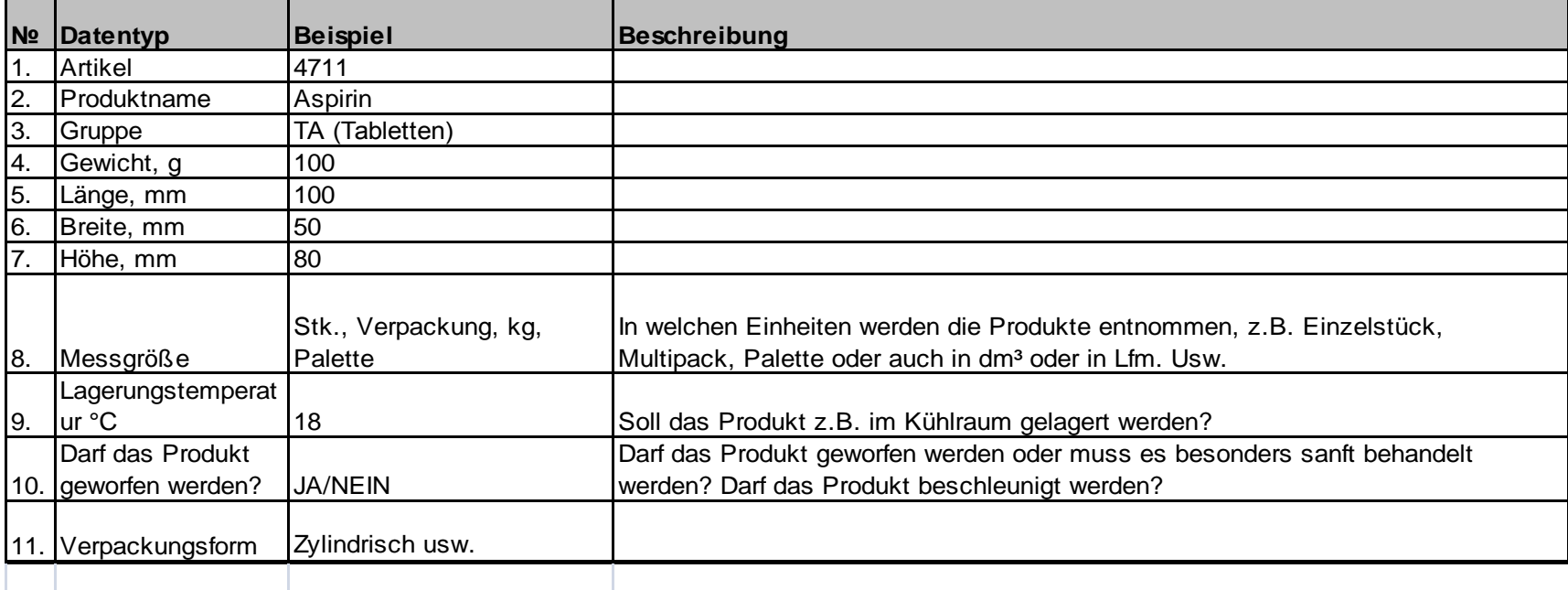

### **Beispiel:**

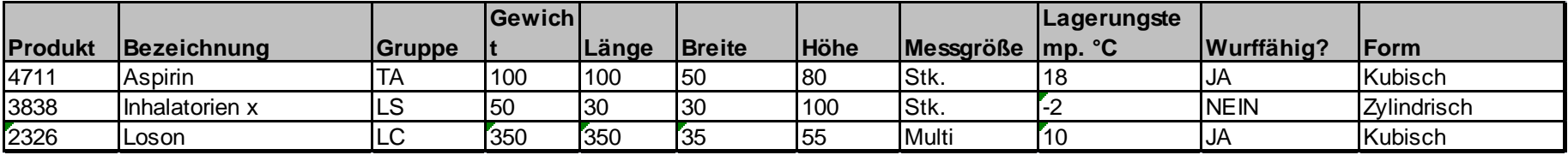

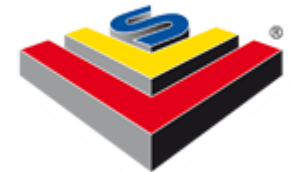

## **Auftragsdaten**

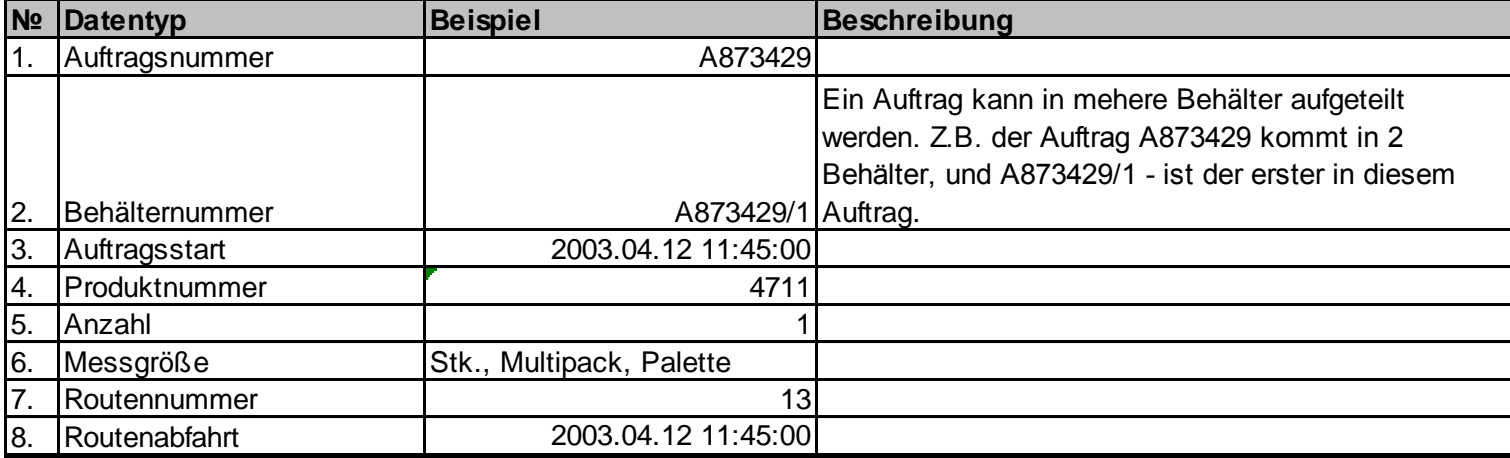

### **Beispiel:**

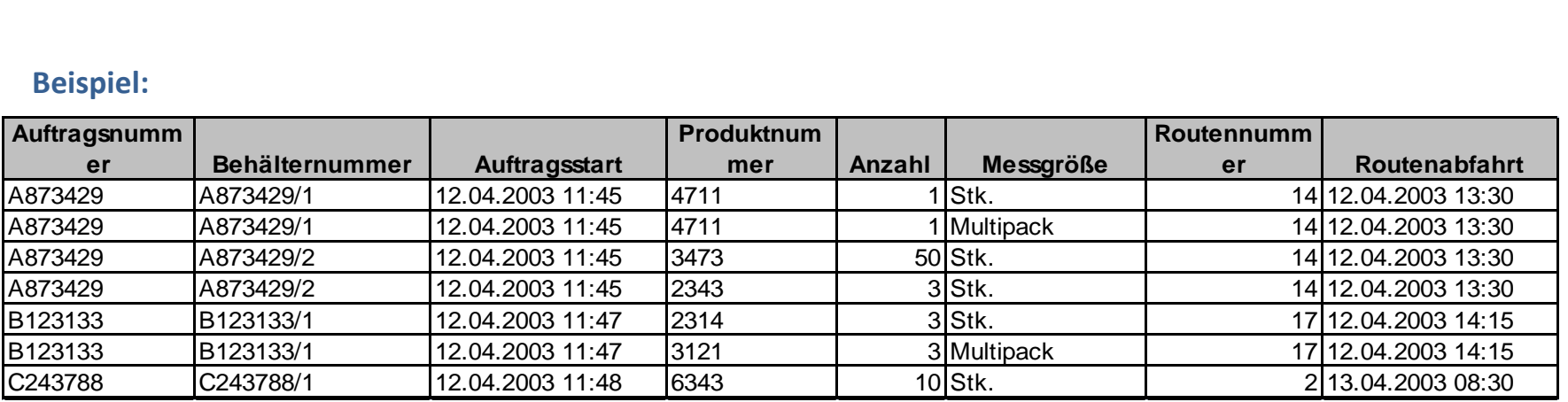

### **Wareneingang**

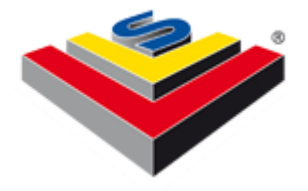

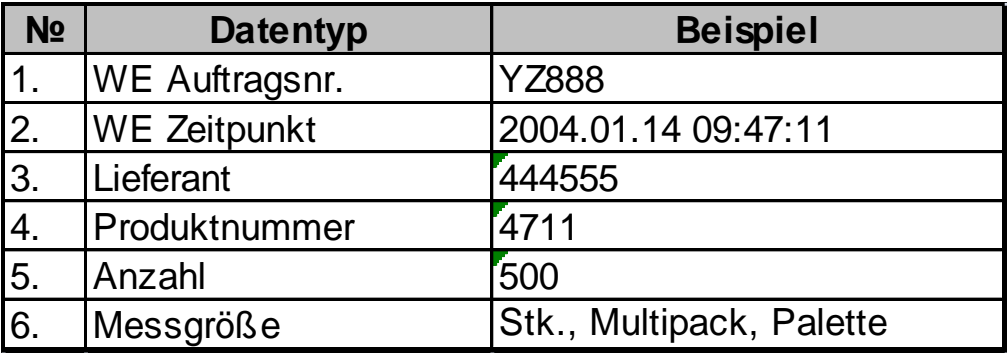

### **Beispiel:**

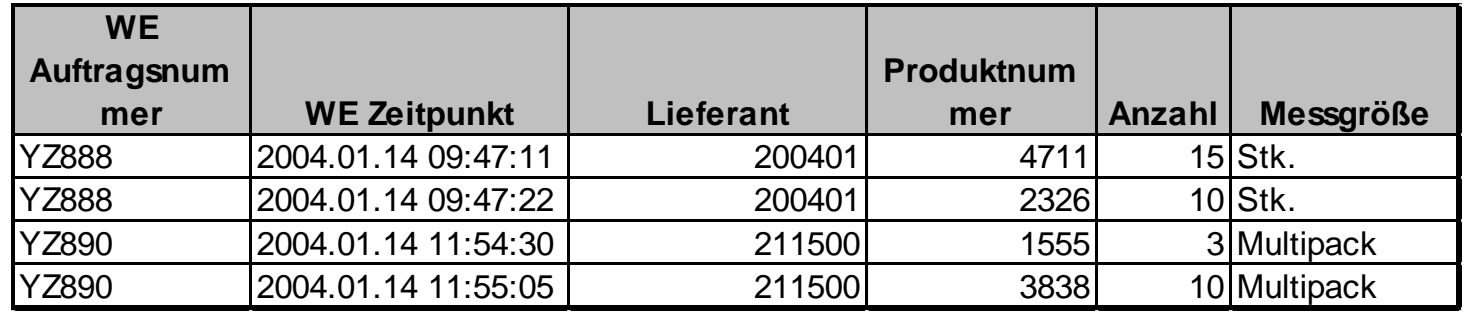

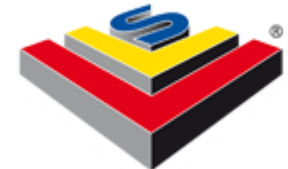

# **Bei weiteren Fragen stehen wir Ihnen gerne zur Verfügung!**